# CERTYFIKAT

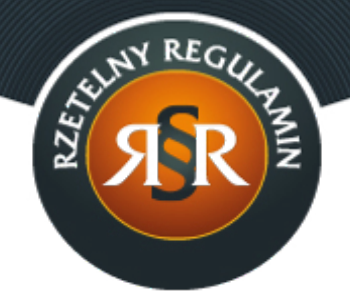

#### **REGULAMIN SKLEPU INTERNETOWEGO**

1. Niniejszy Regulamin określa ogólne warunki, zasady oraz sposób sprzedaży prowadzonej przez BEST 4 ANIMAL CARE SPÓŁKA Z OGRANICZONĄ ODPOWIEDZIALNOŚCIĄ z siedzibą w Gdyni, za pośrednictwem sklepu internetowego [www.b4ac.pl](http://www.b4ac.pl) (zwanego dalej: "Sklepem Internetowym") oraz określa zasady i warunki świadczenia przez BEST 4 ANIMAL CARE SPÓŁKA Z OGRANICZONĄ ODPOWIEDZIALNOŚCIĄ z siedzibą w Gdyni usług nieodpłatnych drogą elektroniczną.

# **§ 2 Definicje**

- 1. **Dni robocze** oznacza dni tygodnia od poniedziałku do piątku z wyłączeniem dni ustawowo wolnych od pracy.
- 2. **Dostawa** oznacza czynność faktyczną polegającą na dostarczeniu Klientowi przez Sprzedawcę, za pośrednictwem Dostawcy, Towaru określonego w zamówieniu.
- 3. **Dostawca** oznacza firmę kurierską, z którą współpracuje Sprzedawca w zakresie dokonywania Dostawy Towarów.
- 4. **Hasło** oznacza ciąg znaków literowych, cyfrowych lub innych wybranych przez Klienta podczas Rejestracji w Sklepie Internetowym, wykorzystywanych w celu zabezpieczenia dostępu do Konta Klienta w Sklepie Internetowym.
- 5. **Klient** oznacza podmiot, na rzecz którego zgodnie z Regulaminem i przepisami prawa mogą być świadczone usługi drogą elektroniczną lub z którym zawarta może być Umowa sprzedaży, z wyłączeniem konsumentów tj. osób fizycznych dokonujących czynności prawnych niezwiązanych bezpośrednio z ich działalnością gospodarczą lub

zawodową.

- 6. **Konto Klienta** oznacza indywidualny dla każdego Klienta panel, uruchomiony na jego rzecz przez Sprzedawcę, po dokonaniu przez Klienta Rejestracji i zawarciu umowy świadczenia usługi Prowadzenie Konta Klienta.
- 7. **Przedsiębiorca** oznacza osobę fizyczną, osobę prawną lub jednostkę organizacyjną niebędącą osobą prawną, której ustawa przyznaje zdolność prawną, prowadzącą we własnym imieniu działalność gospodarczą lub zawodową i dokonującą czynności prawnej związanej bezpośrednio z jej działalnością gospodarczą lub zawodową.
- 8. **Regulamin** oznacza niniejszy regulamin.
- 9. **Rejestracja** oznacza czynność faktyczną dokonaną w sposób określony w Regulaminie, wymaganą dla korzystania przez Klienta ze wszystkich funkcjonalności Sklepu Internetowego.
- 10 **Sprzedawca** oznacza BEST 4 ANIMAL CARE SPÓŁKA Z OGRANICZONĄ . ODPOWIEDZIALNOŚCIĄ z siedzibą w Gdyni (81-342), ul. Jerzego Waszyngtona 34/36, NIP: 5862287278, REGON: 222007846, wpisaną do rejestru przedsiębiorców prowadzonego przez Sąd Rejonowy Gdańsk-Północ w Gdańsku, XIII Wydział Gospodarczy Krajowego Rejestru Sądowego pod numerem KRS 0000491823, o kapitale zakładowym w wysokości 6.000 złotych; e-mail: info@best4animalcare.eu, będącą jednocześnie właścicielem Sklepu Internetowego.

Numer BDO - 000244209.

- 11 **Strona Internetowa Sklepu** oznacza strony internetowe, pod którymi . Sprzedawca prowadzi Sklep Internetowy, działające w domenie [www.b4ac.pl](http://www.b4ac.pl).
- 12 **Towar** oznacza produkt przedstawiony przez Sprzedawcę za . pośrednictwem Strony Internetowej Sklepu, mogący być przedmiotem Umowy sprzedaży.
- 13 **Trwały nośnik** oznacza materiał lub narzędzie umożliwiające Klientowi . lub Sprzedawcy przechowywanie informacji kierowanych osobiście do niego, w sposób umożliwiający dostęp do informacji w przyszłości przez czas odpowiedni do celów, jakim te informacje służą, i które pozwalają na odtworzenie przechowywanych informacji w niezmienionej postaci.
- 14 **Umowa sprzedaży** oznacza umowę sprzedaży zawartą na odległość, . na zasadach określonych w Regulaminie, między Klientem a Sprzedawcą.

# **§ 3 Postanowienia ogólne i korzystanie ze Sklepu Internetowego**

1. Wszelkie prawa do Sklepu Internetowego, w tym majątkowe prawa

autorskie, prawa własności intelektualnej do jego nazwy, jego domeny internetowej, Strony Internetowej Sklepu, a także do wzorców, formularzy, logotypów zamieszczanych na Stronie Internetowej Sklepu (z wyjątkiem logotypów i zdjęć prezentowanych na Stronie Internetowej Sklepu w celach prezentacji towarów, do których to prawa autorskie należą do podmiotów trzecich) należą do Sprzedawcy, a korzystanie z nich może następować wyłącznie w sposób określony i zgodny z Regulaminem oraz za zgodą Sprzedawcy wyrażoną na piśmie.

- 2. Sprzedawca dołoży starań, aby korzystanie ze Sklepu Internetowego było możliwe dla użytkowników Internetu z użyciem wszystkich popularnych przeglądarek internetowych, systemów operacyjnych, typów urządzeń oraz typów połączeń internetowych. Minimalne wymagania techniczne umożliwiające korzystanie ze Strony Internetowej Sklepu to przeglądarka internetowa w wersji co najmniej Internet Explorer 11 lub Chrome 66 lub FireFox 60 lub Opera 53 lub Safari 5 lub nowszych, z włączoną obsługą języka Javascript, akceptująca pliki typu "cookies" oraz łącze internetowe o przepustowości co najmniej 256 kbit/s. Strona Internetowa Sklepu jest zoptymalizowana dla minimalnej rozdzielczości ekranu 1024x768 pikseli.
- 3. Sprzedawca stosuje mechanizm plików "cookies", które podczas korzystania przez Klientów ze Strony Internetowej Sklepu, zapisywane są przez serwer Sprzedawcy na dysku twardym urządzenia końcowego Klienta. Stosowanie plików "cookies" ma na celu poprawne działanie Strony Internetowej Sklepu na urządzeniach końcowych Klientów. Mechanizm ten nie niszczy urządzenia końcowego Klienta oraz nie powoduje zmian konfiguracyjnych w urządzeniach końcowych Klientów ani w oprogramowaniu zainstalowanym na tych urządzeniach. Każdy Klient może wyłączyć mechanizm "cookies" w przeglądarce internetowej swojego urządzenia końcowego. Sprzedawca wskazuje, że wyłączenie "cookies" może jednak spowodować utrudnienia lub uniemożliwić korzystanie ze Strony Internetowej Sklepu.
- 4. W celu złożenia zamówienia w Sklepie Internetowym za pośrednictwem Strony Internetowej Sklepu oraz w celu korzystania z usług świadczonych drogą elektroniczną za pośrednictwem Strony Internetowej Sklepu, konieczne jest posiadanie przez Klienta aktywnego konta poczty elektronicznej.
- 5. Zakazane jest dostarczanie przez Klienta treści o charakterze bezprawnym oraz wykorzystywanie przez Klienta Sklepu Internetowego, Strony Internetowej Sklepu lub usług nieodpłatnych świadczonych przez Sprzedawcę, w sposób sprzeczny z prawem, dobrymi obyczajami lub naruszający dobra osobiste osób trzecich.
- 6. Sprzedawca oświadcza, iż publiczny charakter sieci Internet i korzystanie z usług świadczonych drogą elektroniczną wiązać może się z zagrożeniem pozyskania i modyfikowania danych Klientów przez osoby nieuprawnione, dlatego Klienci powinni stosować właściwe środki techniczne, które zminimalizują wskazane wyżej zagrożenia.

W szczególności powinni stosować programy antywirusowe i chroniące tożsamość korzystających z sieci Internet. Sprzedawca nigdy nie zwraca się do Klienta z prośbą o udostępnienie mu w jakiejkolwiek formie Hasła.

7. Nie jest dopuszczalne wykorzystywanie zasobów i funkcji Sklepu Internetowego w celu prowadzenia przez Klienta działalności, która naruszałaby interes Sprzedawcy, tj. działalności reklamowej innego przedsiębiorcy lub produktu; działalności polegającej na zamieszczaniu treści niezwiązanych z działalnością Sprzedawcy; działalności polegającej na zamieszczaniu treści nieprawdziwych lub wprowadzających w błąd.

# **§ 4 Rejestracja**

- 1. W celu utworzenia Konta Klienta, Klient obowiązany jest dokonać nieodpłatnej Rejestracji.
- 2. Rejestracja jest konieczna do złożenia zamówienia w Sklepie Internetowym.
- 3. W celu Rejestracji, Klient powinien wypełnić formularz rejestracyjny udostępniony przez Sprzedawcę na Stronie Internetowej Sklepu i przesłać wypełniony formularz rejestracyjny drogą elektroniczną do Sprzedawcy poprzez wybór odpowiedniej funkcji znajdującej się w formularzu rejestracyjnym. Podczas Rejestracji Klient ustala indywidualne Hasło.
- 4. W trakcie wypełniania formularza rejestracyjnego, Klient ma możliwość zapoznania się z Regulaminem, akceptując jego treść poprzez oznaczenie odpowiedniego pola w formularzu.
- 5. Po przesłaniu wypełnionego formularza rejestracyjnego przez Klienta otrzymuje on od Sprzedawcy za pośrednictwem komunikatu wyświetlonego na Stronie Internetowej Sklepu, informację potwierdzającą złożenie formularza. Z tą chwilą prośba Klienta o rejestrację zostaje przekazana do weryfikacji przez Sprzedawcę.
- 6. W wypadku pozytywnej weryfikacji Klienta przez Sprzedawcę, Klient otrzymuje drogą elektroniczną na adres poczty elektronicznej podany w formularzu rejestracyjnym, potwierdzenie Rejestracji przez Sprzedawcę z prośbą o potwierdzenie i aktywację Konta Klienta. Aktywacja następuje poprzez przesłanie zwrotnej odpowiedzi do Sprzedawcy o treści "TAK" - stosowna informacja w tym zakresie zamieszczona jest w przesłanej wiadomości e-mail. Z tą chwilą zawarta zostaje umowa o świadczenie droga elektroniczną usługi prowadzenia Konta Klienta, zaś Klient uzyskuje możliwość dostępu do Konta Klienta i dokonywania zmian podanych podczas rejestracji danych.

# **§ 5 Zamówienia**

- 1. Informacje zawarte na Stronie Internetowej Sklepu nie stanowią oferty Sprzedawcy w rozumieniu Kodeksu Cywilnego, a jedynie zaproszenie Klientów do składania ofert zawarcia Umowy sprzedaży.
- 2. Klient może składać zamówienia w Sklepie Internetowym za pośrednictwem Strony Internetowej Sklepu przez 7 dni w tygodniu, 24 godziny na dobę.
- 3. Klient składający zamówienie za pośrednictwem Strony Internetowej Sklepu, kompletuje zamówienie wybierając Towar, którym jest zainteresowany. Dodanie Towaru do zamówienia następuje przez wybór polecenia "DO KOSZYKA" pod danym Towarem prezentowanym na Stronie Internetowej Sklepu. Klient po skompletowaniu całości zamówienia i wskazaniu w "KOSZYKU" sposobu Dostawy oraz formy płatności, składa zamówienie przez wysłanie formularza zamówienia do Sprzedawcy, wybierając na Stronie Internetowej Sklepu przycisk "Zamów i zapłać". Każdorazowo przed wysyłką zamówienia do Sprzedawcy, Klient jest informowany o łącznej cenie za wybrany Towar i Dostawę, jak też o wszystkich dodatkowych kosztach jakie jest zobowiązany ponieść w związku z Umową sprzedaży.
- 4. Złożenie zamówienia stanowi złożenie Sprzedawcy przez Klienta oferty zawarcia Umowy sprzedaży Towarów będących przedmiotem zamówienia.
- 5. Po złożeniu zamówienia, Sprzedawca przesyła na podany przez Klienta adres poczty elektronicznej potwierdzenie jego złożenia.
- 6. Następnie, po potwierdzeniu złożenia zamówienia, Sprzedawca przesyła na podany przez Klienta adres poczty elektronicznej informację o przyjęciu zamówienia do realizacji. Informacja o przyjęciu zamówienia do realizacji jest oświadczeniem Sprzedawcy o przyjęciu oferty, o której mowa w §5 ust. 4 powyżej i z chwilą jego otrzymania przez Klienta zostaje zawarta Umowa sprzedaży.
- 7. Przy dokonywaniu płatności za nabyte Towary, wymienione w [Załączniku](https://www.rzetelnagrupa.pl/pl/d/4b6c7d163425bebc844cc2e1252e776f) [nr 15](https://www.rzetelnagrupa.pl/pl/d/4b6c7d163425bebc844cc2e1252e776f) do ustawy z dnia 11 marca 2004 r. o podatku od towarów i usług (t.j. Dz.U. 2018 poz. 2174 ze zm.), które to płatności udokumentowane są fakturą, w której kwota należności ogółem przekracza 15 000 zł brutto lub równowartość tej kwoty - podatnicy są obowiązani zastosować mechanizm podzielonej płatności, zgodnie z obowiązującymi przepisami, o ile ma on zastosowanie wobec Klienta składającego zamówienie.

Faktura wystawiona przez Sprzedawcę, o której mowa powyżej, powinna zawierać wyrazy: "mechanizm podzielonej płatności". Strony takiej transakcji, obowiązane są posiadać rachunek rozliczeniowy, o którym mowa w art. 49 ust. 1 pkt 1 ustawy z dnia 29 sierpnia 1997 r. - Prawo bankowe, lub imienny rachunek w spółdzielczej kasie oszczędnościowokredytowej otwarty w związku z prowadzoną działalnością gospodarczą, prowadzone w walucie polskiej.

# **§ 6 Płatności**

- 1. Ceny na Stronie Internetowej Sklepu zamieszczone przy danym Towarze stanowią ceny netto i brutto i nie zawierają informacji odnośnie kosztów Dostawy i wszelkich innych kosztów, które Klient będzie zobowiązany ponieść w związku z Umową sprzedaży, o których Klient będzie poinformowany przy wyborze sposobu Dostawy i składaniu zamówienia.
- 2. Klient może wybrać następujące formy płatności za zamówione Towary:
	- a) przelew bankowy na rachunek bankowy Sprzedawcy (w tym przypadku realizacja zamówienia rozpoczęta zostanie po przesłaniu Klientowi przez Sprzedawcę potwierdzenia przyjęcia zamówienia oraz po wpłynięciu środków na rachunek bankowy Sprzedawcy);
	- b) gotówką lub kartą płatniczą za pobraniem, płatność u Dostawcy przy dokonywaniu Dostawy (w tym przypadku realizacja zamówienia zostanie rozpoczęta po przesłaniu Klientowi przez Sprzedawcę potwierdzenia przyjęcia zamówienia).
- 3. Sprzedawca zastrzega sobie możliwość wyłączenia formy płatności "za pobraniem" dla Klienta, który uprzednio nie odebrał co najmniej dwóch zamówień płatnych przy odbiorze, wysłanych pod wskazany przez Klienta adres. Udostepnienie wyłączonej formy płatności może nastąpić po złożeniu i odebraniu przez Klienta kolejnych trzech zamówień, opłaconych z góry przelewem bankowym na rachunek bankowy Sprzedawcy. Sprzedawca zawiadamia Klienta o zablokowaniu formy płatności "za pobraniem" drogą elektroniczną na adres podany przez Klienta w formularzu rejestracyjnym.
- 4. Klient powinien dokonać płatności za zamówienie w wysokości wynikającej z zawartej Umowy sprzedaży w terminie 7 Dni roboczych, jeżeli wybrał formę przedpłaty.
- 5. W wypadku niewywiązania się przez Klienta z płatności w terminie, o którym mowa w §6 ust. 4 Regulaminu, Sprzedawca wyznacza Klientowi dodatkowy termin na dokonanie płatności i informuje o nim Klienta na Trwałym nośniku. Informacja o dodatkowym terminie na dokonanie płatności zawiera również informację, że po bezskutecznym upływie tego terminu, Sprzedawca odstąpi od Umowy sprzedaży. W wypadku bezskutecznego upływu drugiego terminu na dokonanie płatności, Sprzedawca prześle Klientowi na Trwałym nośniku oświadczenie o odstąpieniu od umowy na podstawie art. 491 Kodeksu Cywilnego.

#### **§ 7 Dostawa**

1. Sprzedawca realizuje Dostawę na terytorium Rzeczypospolitej Polskiej.

- 2. Zamówione Towary są dostarczane do Klienta za pośrednictwem Dostawcy na adres wskazany w formularzu zamówienia.
- 3. W dniu wysłania Towaru do Klienta przekazywana jest na adres poczty elektronicznej Klienta informacja potwierdzająca nadanie przesyłki przez Sprzedawcę.
- 4. Klient obowiązany jest zbadać doręczoną przesyłkę w czasie i w sposób przyjęty przy przesyłkach danego rodzaju. W razie stwierdzenia ubytku lub uszkodzenia przesyłki Klient ma prawo żądać od pracownika Dostawcy spisania właściwego protokołu.
- 5. Sprzedawca na życzenie Klienta na adres poczty elektronicznej Klienta podany w formularzu rejestracyjnym, przesyła fakturę VAT obejmującą dostarczane Towary, w formie pliku elektronicznego w formacie PDF. W celu otwarcia pliku Klient powinien posiadać bezpłatne oprogramowanie kompatybilne z formatem PDF. Sprzedawca rekomenduje w tym celu program Adobe Acrobat Reader, które można pobrać bezpłatnie pod adresem [http://www.adobe.com](https://www.adobe.com)
- 6. W przypadku nieobecności Klienta pod wskazanym przez niego adresem, podanym przy składaniu zamówienia jako adres Dostawy, pracownik Dostawcy pozostawi awizo lub podejmie próbę kontaktu telefonicznego celem ustalenia terminu, w którym Klient będzie obecny. W przypadku zwrotnego odesłania zamówionego Towaru do Sklepu Internetowego przez Dostawcę, Sprzedawca skontaktuje się z Klientem drogą elektroniczną lub telefonicznie, ustalając ponownie z Klientem termin i koszt Dostawy.

#### **§ 8 Rękojmia**

- 1. Sprzedawca wyłacza swoją odpowiedzialność z tytułu rękojmi wobec Klientów będących Przedsiębiorcami.
- 2. Klient może zgłosić Sprzedawcy reklamację w związku z korzystaniem z usług nieodpłatnych świadczonych drogą elektroniczną przez Sprzedawcę. Reklamacja może być złożona w formie elektronicznej i przesłana na adres [kontakt@b4ac.pl.](mailto:kontakt@b4ac.pl) W zgłoszeniu reklamacyjnym Klient winien zawrzeć opis zaistniałego problemu. Sprzedawca niezwłocznie, lecz nie później niż w terminie 14 dni rozpatruje reklamacje i udziela Klientowi odpowiedzi.

# **§ 9 Usługi nieodpłatne**

- 1. Sprzedawca świadczy na rzecz Klientów, drogą elektroniczną usługi nieodpłatne:
	- a) Newsletter;
- b) Prowadzenie Konta Klienta;
- c) Zapytaj o produkt;
- d) Zamieszczanie opinii;
- e) Zamów rozmowę.
- 2. Usługi wskazane w §9 ust. 1 powyżej świadczone są 7 dni w tygodniu, 24 godziny na dobę.
- 3. Sprzedawca zastrzega sobie możliwość wyboru i zmiany rodzaju, form, czasu oraz sposobu udzielania dostępu do wybranych wymienionych usług, o czym poinformuje Klientów w sposób właściwy dla zmiany Regulaminu.
- 4. Z usługi Newsletter może skorzystać każdy Klient, który wprowadzi swój adres poczty elektronicznej, wykorzystując w tym celu formularz rejestracyjny udostępniony przez Sprzedawcę na Stronie Internetowej Sklepu. Po przesłaniu wypełnionego formularza reiestracyinego. Klient otrzymuje niezwłocznie, drogą elektroniczną na adres poczty elektronicznej podany w formularzu rejestracyjnym link aktywacyjny, w celu potwierdzenia zapisania się na subskrypcję Newsletter. Z chwilą aktywacji linku przez Klienta zawarta zostaje umowa o świadczenie drogą elektroniczną usługi Newsletter.
- 5. Usługa Newsletter polega na przesyłaniu przez Sprzedawcę, na adres poczty elektronicznej, wiadomości w formie elektronicznei zawierającej informacje o nowych produktach lub usługach w ofercie Sprzedawcy. Newsletter przesyłany jest przez Sprzedawcę do wszystkich Klientów, którzy dokonali subskrypcji.
- 6. Każdy Newsletter kierowany do danych Klientów zawiera w szczególności: informacie o nadawcy, wypełnione pole "temat", określające treść przesyłki oraz informację o możliwości i sposobie rezygnacji z usługi nieodpłatnej Newsletter.
- 7. Klient może w każdej chwili zrezygnować z otrzymywania Newsletter'a przez wypisanie się z subskrypcji za pośrednictwem odnośnika zamieszczonego w każdej wiadomości elektronicznej wysłanej w ramach usługi Newsletter lub za pośrednictwem dezaktywacji odpowiedniego pola w Koncie Klienta.
- 8. Usługa Zapytaj o produkt, polega na wysłaniu za pomocą formularza umieszczonego na Stronie Internetowej Sklepu wiadomości do Sprzedawcy.
- 9. Rezygnacja z usługi nieodpłatnej Zapytaj o produkt, możliwa jest w każdej chwili i polega na zaprzestaniu wysyłania zapytań do Sprzedawcy.
- 10 Usługa Prowadzenie Konta Klienta dostępna jest po dokonaniu Rejestracji . na zasadach opisanych w Regulaminie i polega na udostępnieniu Klientowi dedykowanego panelu w ramach Strony Internetowej Sklepu, umożliwiającego Klientowi modyfikacje danych, które podał podczas

Rejestracji, jak też śledzenia stanu realizacji zamówień oraz historii zamówień już zrealizowanych.

- 11 Klient, który dokonał Rejestracji może zgłosić Sprzedawcy żądanie . usunięcia Konta Klienta, przy czym w przypadku zgłoszenia żądania usunięcia Konta Klienta przez Sprzedawcę, może ono zostać usunięte do 14 dni od zgłoszenia żądania.
- 12 Usługa Zamieszczanie opinii polega na umożliwieniu przez Sprzedawcę, . Klientom posiadającym Konto Klienta publikacji na Stronie Internetowej Sklepu indywidualnych i subiektywnych wypowiedzi Klienta dotyczących w szczególności Towarów.
- 13 Usługa Zamów rozmowę, polega na wysłaniu za pomocą formularza . umieszczonego na Stronie Internetowej Sklepu wiadomości do Sprzedawcy, aby skontaktował się z Klientem na podany przez niego numer telefonu.
- 14 Rezygnacja z usługi nieodpłatnej Zamów rozmowę, możliwa jest w każdej . chwili i polega na zaprzestaniu wysyłania formularza do Sprzedawcy.
- 15 Rezygnacja z usługi Zamieszczanie opinii możliwa jest w każdej chwili . i polega na zaprzestaniu zamieszczania treści przez Klienta na Stronie Internetowej Sklepu.
- 16 Sprzedawca jest uprawniony do zablokowania dostępu do Konta Klienta . i usług nieodpłatnych, w przypadku działania przez Klienta na szkodę Sprzedawcy, tj. prowadzenia działalności reklamowej innego przedsiębiorcy lub produktu; działalności polegającej na zamieszczaniu treści nie związanych z działalnością Sprzedawcy; działalności polegającej na zamieszczaniu treści nieprawdziwych lub wprowadzających w błąd, jak również w przypadku działania przez Klienta na szkodę innych Klientów, naruszenia przez Klienta przepisów prawa lub postanowień Regulaminu, a także, gdy zablokowanie dostępu do Konta Klienta i usług nieodpłatnych jest uzasadnione względami bezpieczeństwa - w szczególności: przełamywaniem przez Klienta zabezpieczeń Strony Internetowej Sklepu lub innymi działaniami hakerskimi. Zablokowanie dostępu do Konta Klienta i usług nieodpłatnych z wymienionych przyczyn trwa przez okres niezbędny do rozwiązania kwestii stanowiącej podstawę zablokowania dostępu do Konta Klienta i usług nieodpłatnych. Sprzedawca zawiadamia Klienta o zablokowaniu dostępu do Konta Klienta i usług nieodpłatnych drogą elektroniczną na adres podany przez Klienta w formularzu rejestracyjnym.

#### **§ 10 Odpowiedzialność Klienta w zakresie zamieszczanych przez niego treści**

1. Zamieszczając treści oraz udostępniając je Klient dokonuje dobrowolnego rozpowszechniania treści. Zamieszczane treści nie wyrażają poglądów

Sprzedawcy i nie powinny być utożsamiane z jego działalnością. Sprzedawca nie jest dostawcą treści, a jedynie podmiotem, który zapewnia w tym celu odpowiednie zasoby teleinformatyczne.

- 2. Klient oświadcza, że:
	- a) jest uprawniony do korzystania z autorskich praw majątkowych, praw własności przemysłowej i/lub praw pokrewnych do – odpowiednio utworów, przedmiotów praw własności przemysłowej (np. znaki towarowe) i/lub przedmiotów praw pokrewnych, które składają się na treści;
	- b) umieszczenie oraz udostępnienie w ramach usług, o których mowa w §9 Regulaminu, danych osobowych, wizerunku oraz informacji dotyczących osób trzecich nastąpiło w sposób legalny, dobrowolny oraz za zgodą osób, których one dotyczą;
	- c) wyraża zgodę na wgląd do opublikowanych treści przez innych Klientów oraz Sprzedawcę, jak również upoważnia Sprzedawcę do ich wykorzystania nieodpłatnie zgodnie z postanowieniami niniejszego Regulaminu;
	- d) wyraża zgodę na dokonywanie opracowań utworów w rozumieniu Ustawy o prawie autorskim i prawach pokrewnych.
- 3. Klient nie jest uprawniony do:
	- a) zamieszczania w ramach korzystania z usług, o których mowa w §9 Regulaminu, danych osobowych osób trzecich oraz rozpowszechniania wizerunku osób trzecich bez wymaganego prawem zezwolenia lub zgody osoby trzeciej;
	- b) zamieszczania w ramach korzystania z usług, o których mowa w §9 Regulaminu, treści o charakterze reklamowym i/lub promocyjnym.
- 4. Sprzedawca ponosi odpowiedzialność za zamieszczane przez Klientów treści pod warunkiem otrzymania powiadomienia zgodnie z §11 Regulaminu.
- 5. Zabronione jest zamieszczanie przez Klientów w ramach korzystania z usług, o których mowa w §9 Regulaminu, treści które mogłyby w szczególności:
	- a) zostać zamieszczane w złej wierze, np. z zamiarem naruszenia dóbr osobistych osób trzecich;
	- b) naruszać jakiekolwiek prawa osób trzecich, w tym prawa związane z ochroną praw autorskich i praw pokrewnych, ochroną praw własności przemysłowej, tajemnicą przedsiębiorstwa lub mające związek ze zobowiązaniami o zachowaniu poufności;
	- c) posiadać charakter obraźliwy bądź stanowić groźbę skierowaną do innych osób, zawierałyby słownictwo naruszające dobre obyczaje (np. poprzez użycie wulgaryzmów lub określeń powszechnie uznawanych za obraźliwe);
- d) pozostawać w sprzeczności z interesem Sprzedawcy, tj. treści stanowiących materiały o charakterze reklamowym innego przedsiębiorcy lub produktu; treści nie związanych z działalnością Sprzedawcy; treści nieprawdziwych lub wprowadzających w błąd;
- e) naruszać w inny sposób postanowienia Regulaminu, dobre obyczaje, przepisy obowiązującego prawa, normy społeczne lub obyczajowe.
- 6. W przypadku otrzymania powiadomienia zgodnie z §11 Regulaminu, Sprzedawca zastrzega sobie prawo do modyfikowania lub usuwania treści zamieszczanych przez Klientów w ramach korzystania przez nich z usług, o których mowa w §9 Regulaminu, w szczególności w odniesieniu do treści, co do których, opierając się na doniesieniach osób trzecich lub odpowiednich organów, stwierdzono, że mogą one stanowić naruszenie niniejszego Regulaminu lub obowiązujących przepisów prawa. Sprzedawca nie prowadzi bieżącej kontroli zamieszczanych treści.
- 7. Klient wyraża zgodę na nieodpłatne wykorzystywanie przez Sprzedawcę umieszczonych przez niego treści w ramach Strony Internetowej Sklepu.

# **§ 11 Zgłaszanie zagrożenia lub naruszenia praw**

- 1. W przypadku, gdy Klient lub inna osoba lub podmiot uzna, iż treść publikowana na Stronie Internetowej Sklepu narusza ich prawa, dobra osobiste, dobre obyczaje, uczucia, moralność, przekonania, zasady uczciwej konkurencji, know-how, tajemnicę chronioną prawem lub na podstawie zobowiązania, może powiadomić Sprzedawcę o potencjalnym naruszeniu.
- 2. Sprzedawca powiadomiony o potencjalnym naruszeniu, podejmuje niezwłoczne działania mające na celu usunięcie ze Strony Internetowej Sklepu, treści będących przyczyną naruszenia.

# **§ 12 Ochrona danych osobowych**

1. Zasady ochrony Danych Osobowych zamieszczone są w Polityce prywatności.

# **§ 13 Rozwiązanie umowy (nie dotyczy Umów sprzedaży)**

- 1. Zarówno Klient, jak i Sprzedawca mogą rozwiązać umowę o świadczenie usług drogą elektroniczną w każdym czasie i bez podania przyczyn, z zastrzeżeniem zachowania praw nabytych przez drugą stronę przed rozwiązaniem ww. umowy oraz postanowień poniżej.
- 2. Klient, który dokonał Rejestracji rozwiązuje umowę o świadczenie usług

drogą elektroniczną, poprzez wysłanie do Sprzedawcy stosownego oświadczenia woli, przy użyciu dowolnego środka komunikacji na odległość, umożliwiającego zapoznanie się Sprzedawcy z oświadczeniem woli Klienta.

3. Sprzedawca wypowiada umowę o świadczenie usług drogą elektroniczną poprzez wysłanie do Klienta stosownego oświadczenia woli na adres poczty elektronicznej podany przez Klienta podczas Rejestracji.

#### **§ 14 Postanowienia końcowe**

- 1. Sprzedawca ponosi odpowiedzialność z tytułu niewykonania lub nienależytego wykonania umowy, lecz w przypadku umów zawieranych z Klientami będącymi Przedsiębiorcami Sprzedawca ponosi odpowiedzialność tylko w przypadku umyślnego wyrządzenia szkody i w granicach rzeczywiście poniesionych strat przez Klienta będącego Przedsiębiorcą.
- 2. Treść niniejszego Regulaminu może zostać utrwalona poprzez wydrukowanie, zapisanie na nośniku lub pobranie w każdej chwili ze Strony Internetowej Sklepu.
- 3. W przypadku powstania sporu na gruncie zawartej Umowy sprzedaży, strony będą dążyły do rozwiązania sprawy polubownie. Prawem właściwym dla rozstrzygania wszelkich sporów powstałych na gruncie niniejszego Regulaminu jest prawo polskie.
- 4. Sprzedawca zastrzega sobie prawo zmiany niniejszego Regulaminu. Wszystkie zamówienia przyjęte przez Sprzedawcę do realizacji przed dniem wejścia w życie nowego Regulaminu są realizowane na podstawie Regulaminu, który obowiązywał w dniu składania zamówienia przez Klienta. Zmiana Regulaminu wchodzi w życie w terminie 7 dni od dnia opublikowania na Stronie Internetowej Sklepu. Sprzedawca poinformuje Klienta na 7 dni przed wejściem w życie nowego Regulaminu o zmianie Regulaminu za pomocą wiadomości przesłanej drogą elektroniczną zawierającej odnośnik do tekstu zmienionego Regulaminu. W razie, gdy Klient nie akceptuje nowej treści Regulaminu obowiązany jest zawiadomić o tym fakcie Sprzedawcę, co skutkuje rozwiązaniem umowy zgodnie z postanowieniami §13 Regulaminu.
- 5. Umowy ze Sprzedawcą zawierane są w języku polskim.
- 6. Regulamin wchodzi w życie z dniem 01.10.2020 r.